# ペーパーレス職員会議 やってみよう!

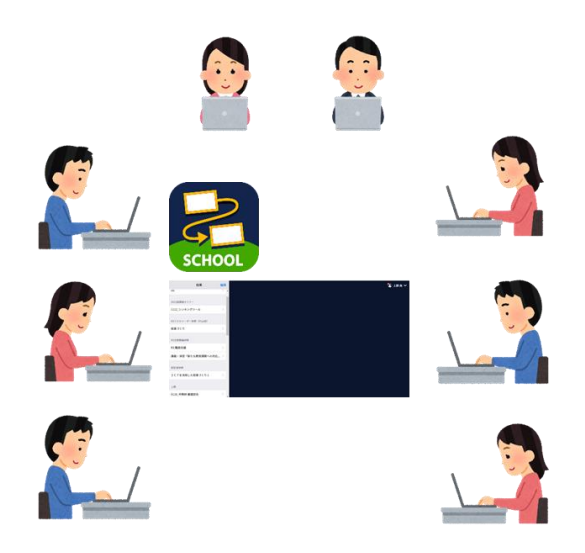

### ペーパーレス職員会議を実現する

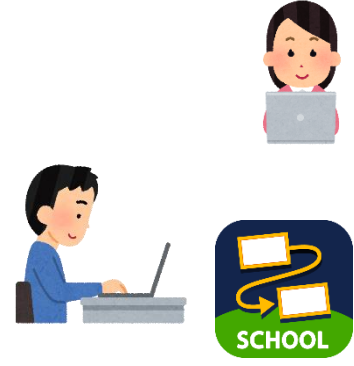

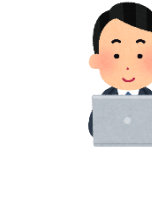

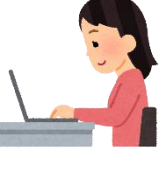

#### **《現状》**

- ・文書を紙に印刷して配付
- ・ファイルサーバーに提案文書を保存。 校務用PCで各自がファイルを開い て提案を聞く。

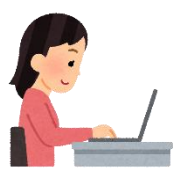

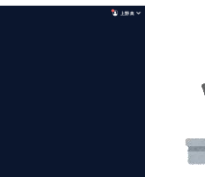

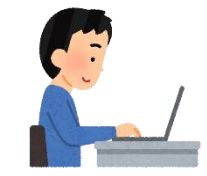

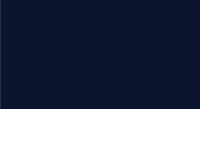

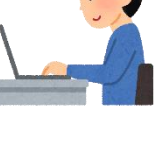

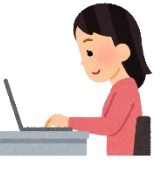

**《ロイロを使う》**

- ・提案文書をカード化する
- ・全員が同じ授業(例:職員会議)に入る
- ・提案者は文書を全員に送付する
- ・画面を見ながら提案を聞く

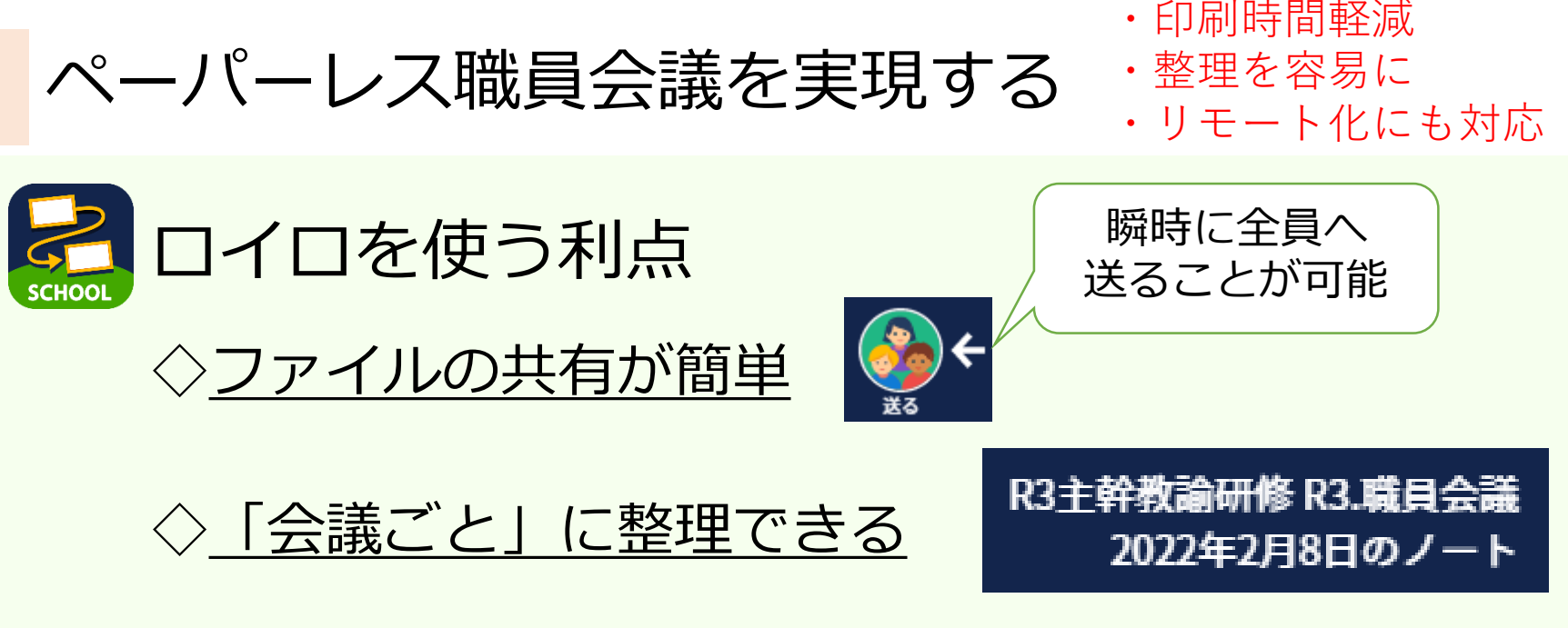

- ・「2月8日のノート」にその日の提案文書カードを保存
- ・ノートを開けば、すぐに、その時の提案を確認できる。

#### ◇様々な端末から入れる

- ・現在は、iPad / Windows端末からログイン可能
- ・R4.4月からは、校務用 P C からもログインできるように!

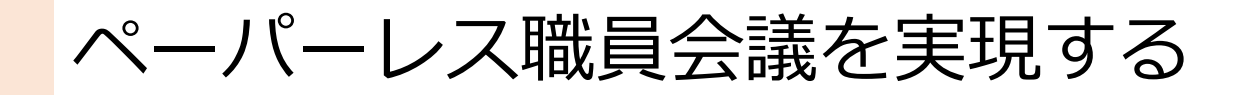

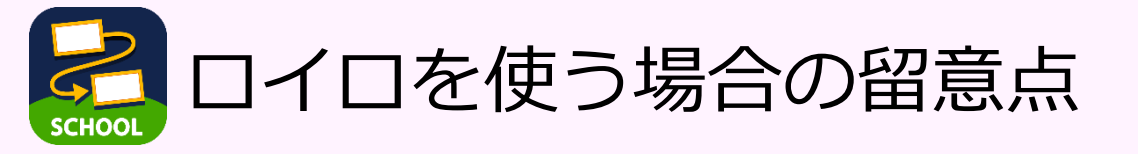

◇個人情報は扱わない

・児童生徒の機微情報はファイルサーバーを使って共有

#### ◇修正は別途、ソフトを使って

・ロイロにはWordやExcelは貼り付けることができません。

→作成した文書等をPDFにしてロイロに貼り付け。 提案時に修正が出た時は、Word等で修正。 修正したものを再度、PDFにしてロイロにアップ。

#### ◇共同編集は別のソフトで

スプレッ.

・ロイロでは、Web版でしか共同編集機能が使えません。

※Googleとの併用がベストです。

# ロイロで職員会議の下準備

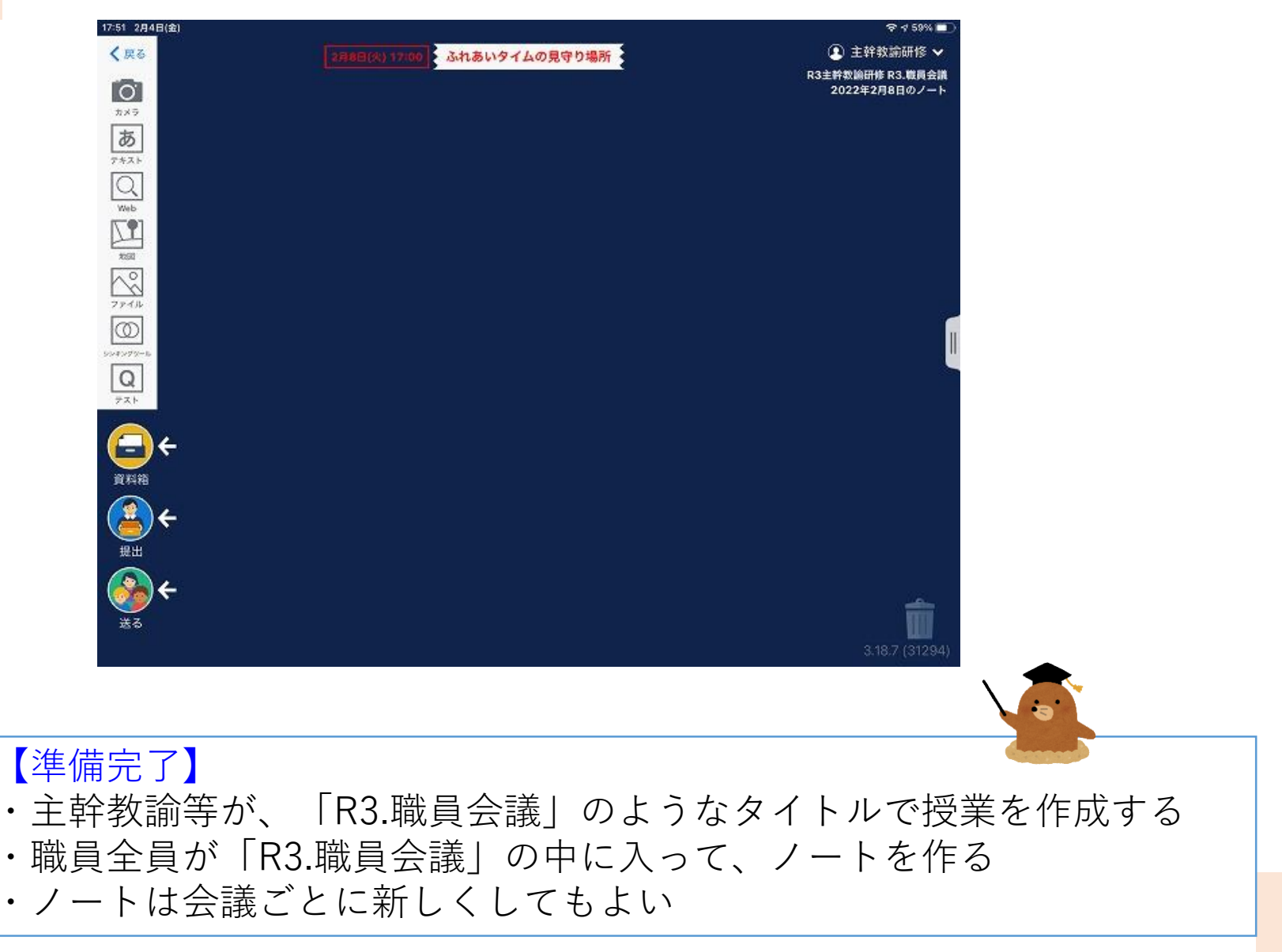

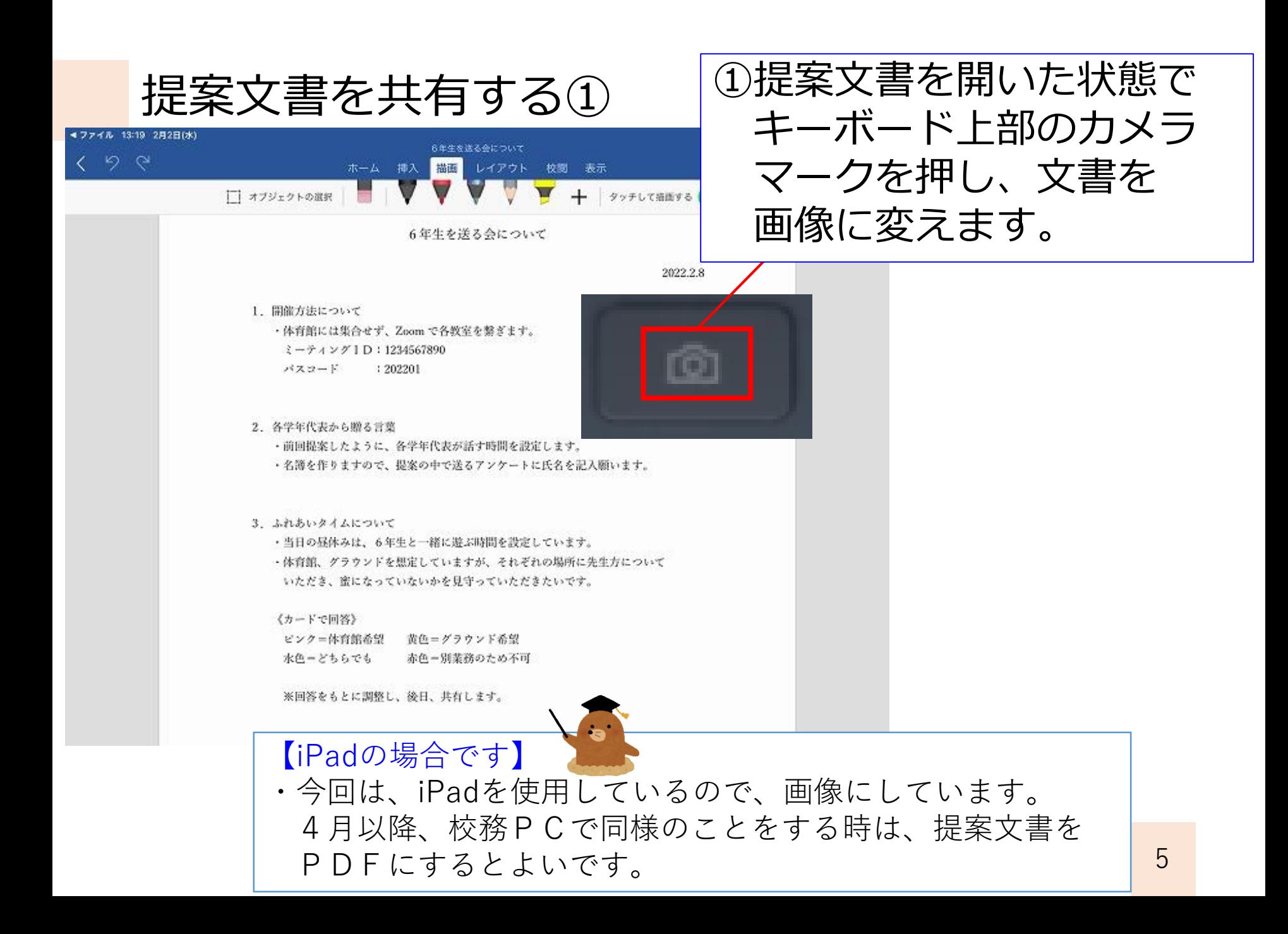

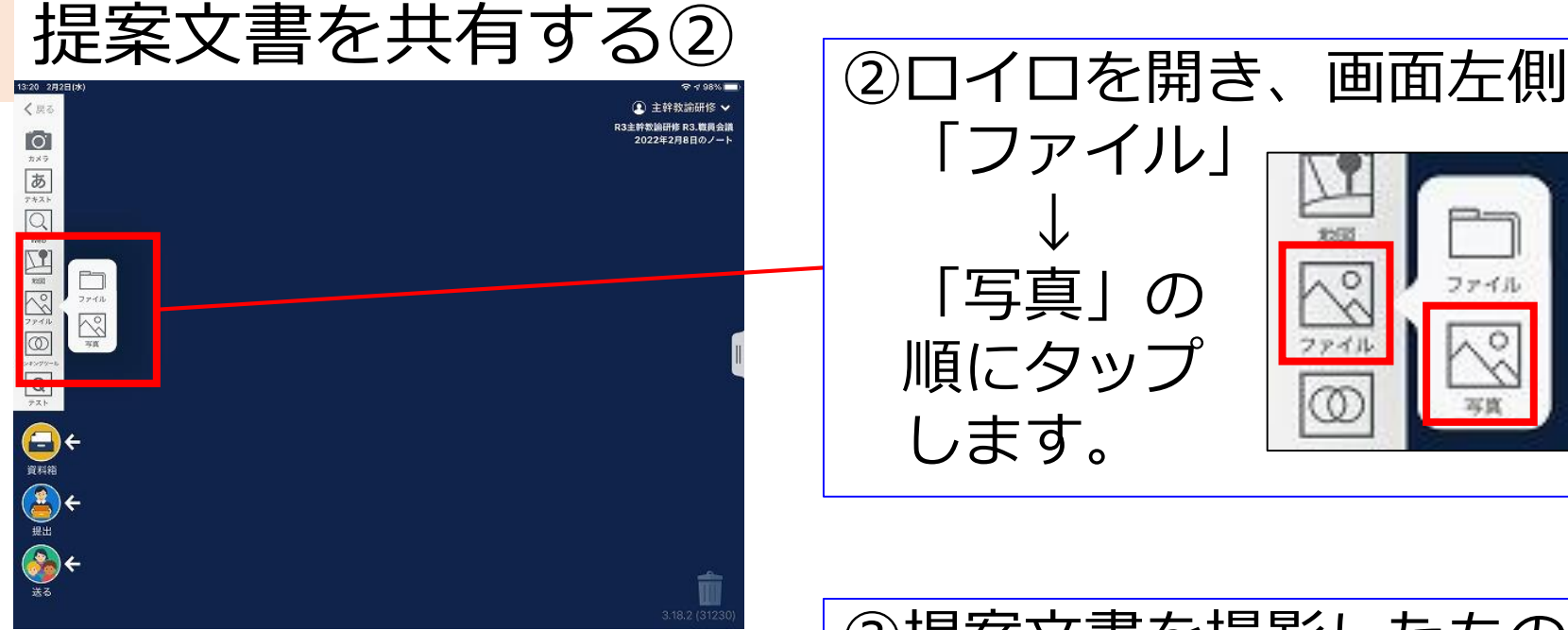

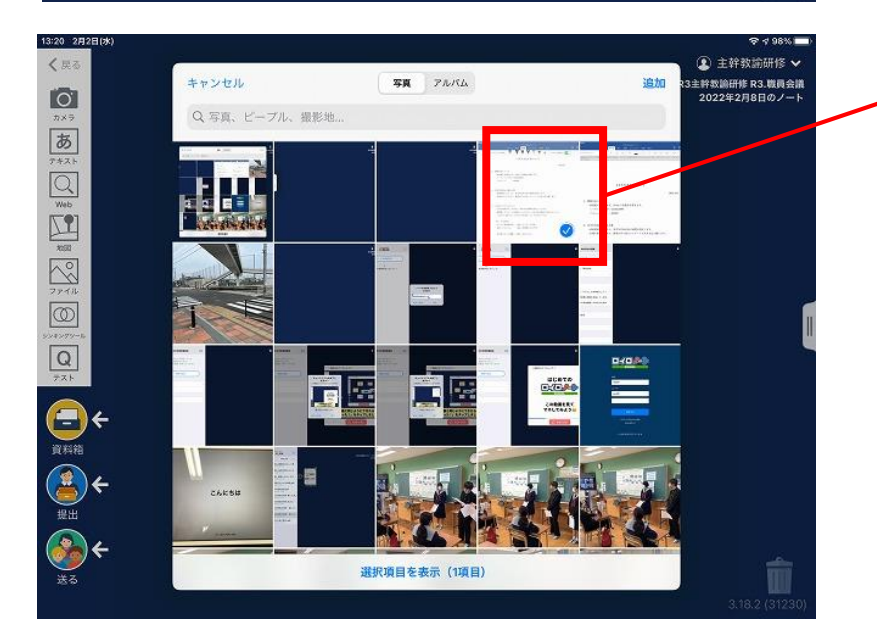

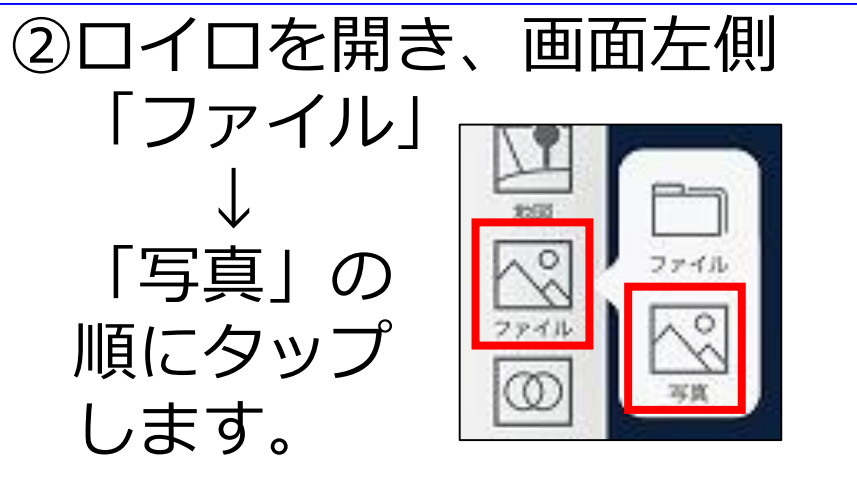

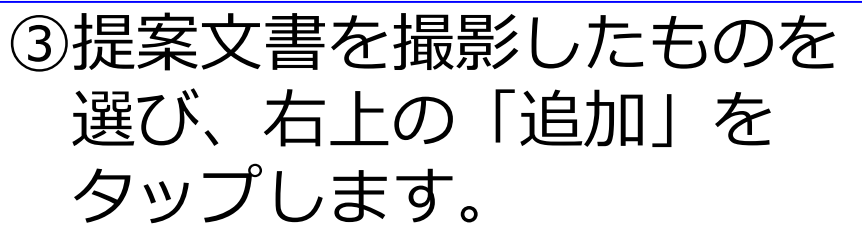

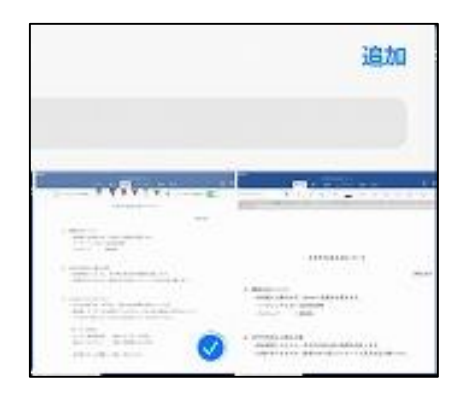

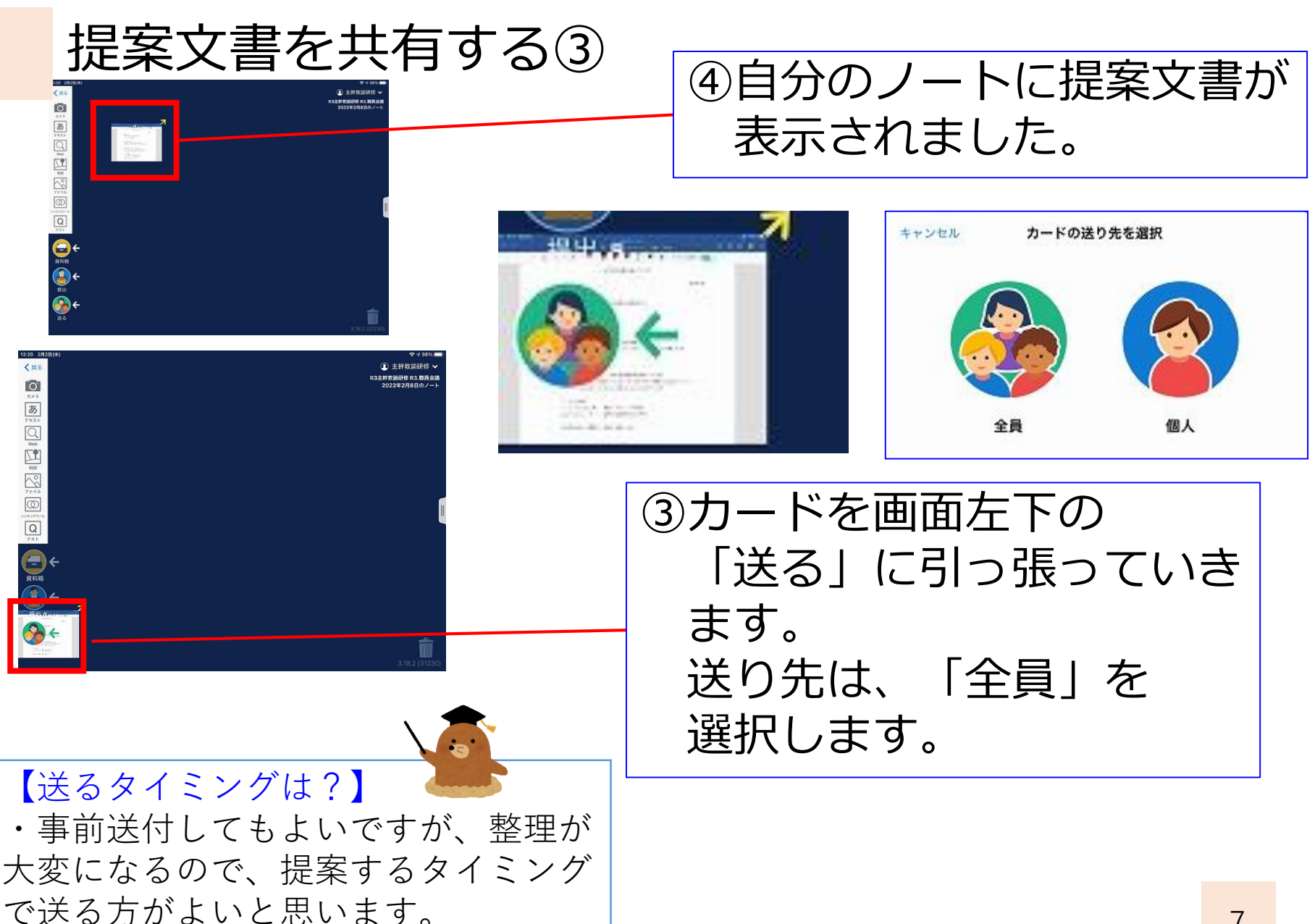

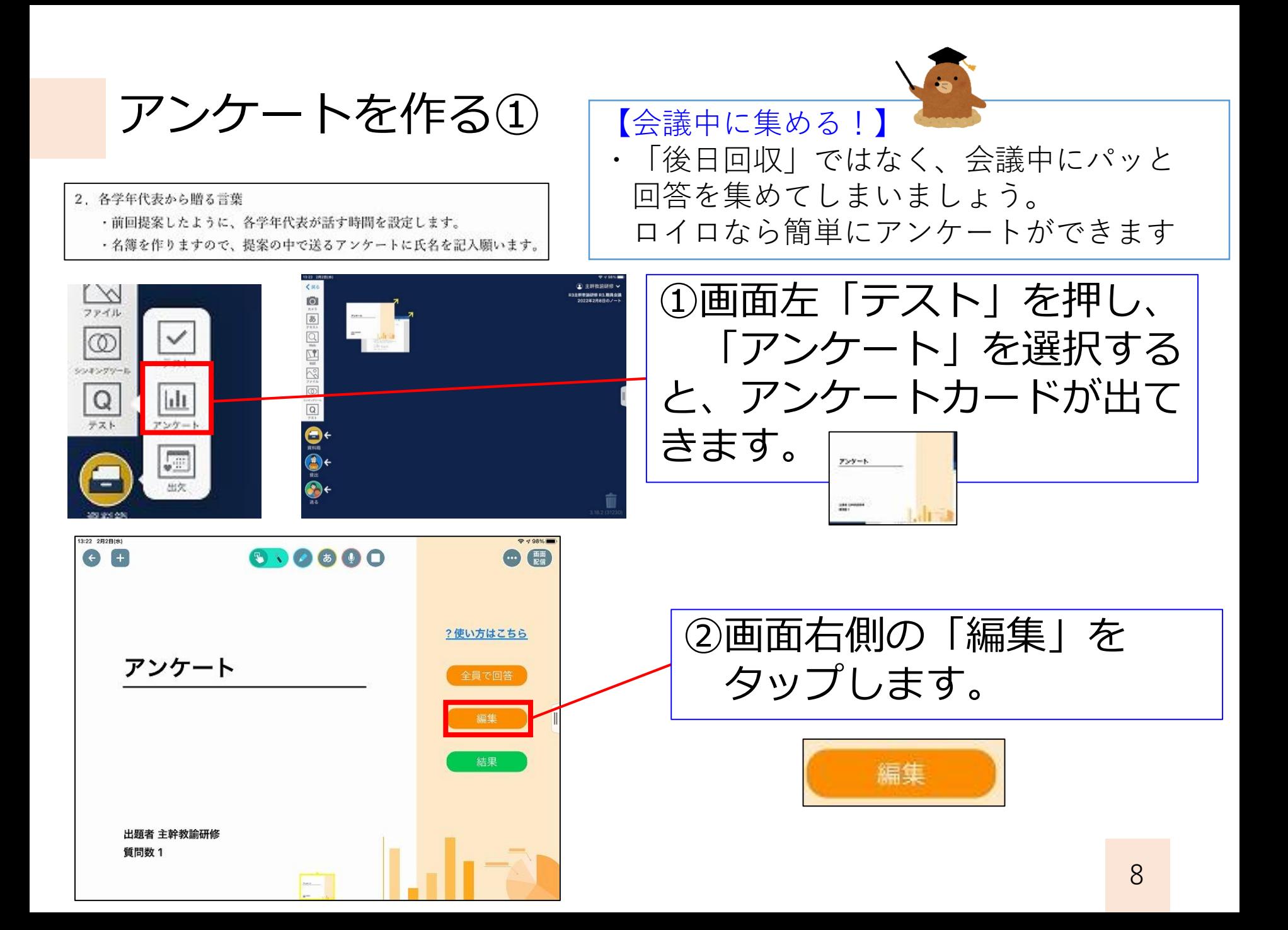

アンケートを作る②

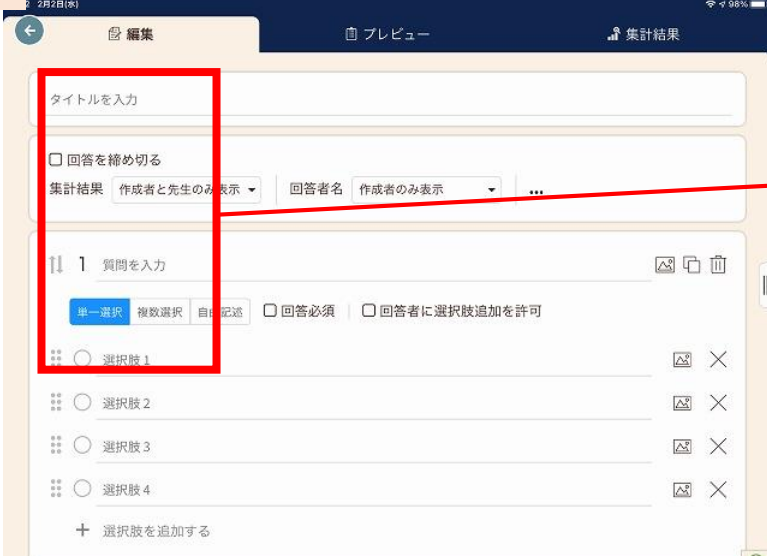

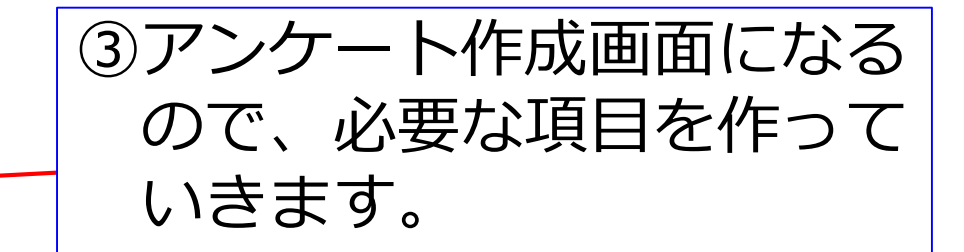

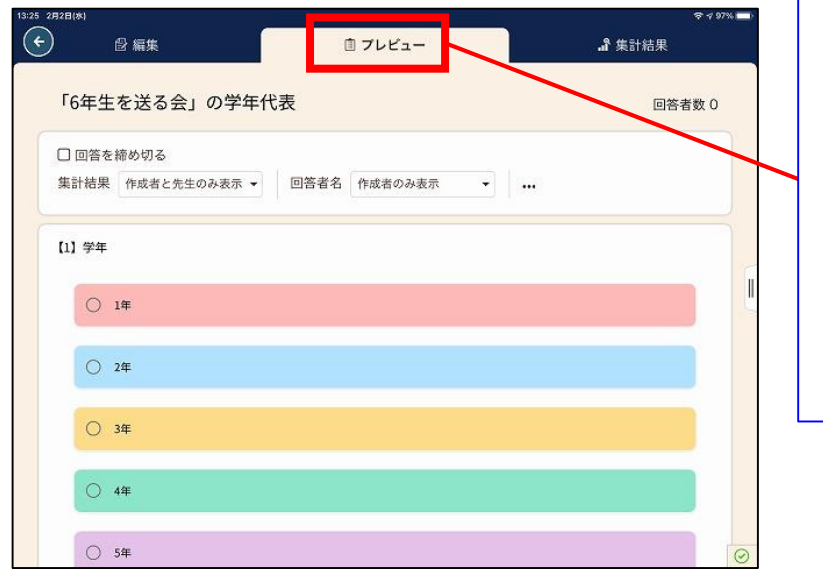

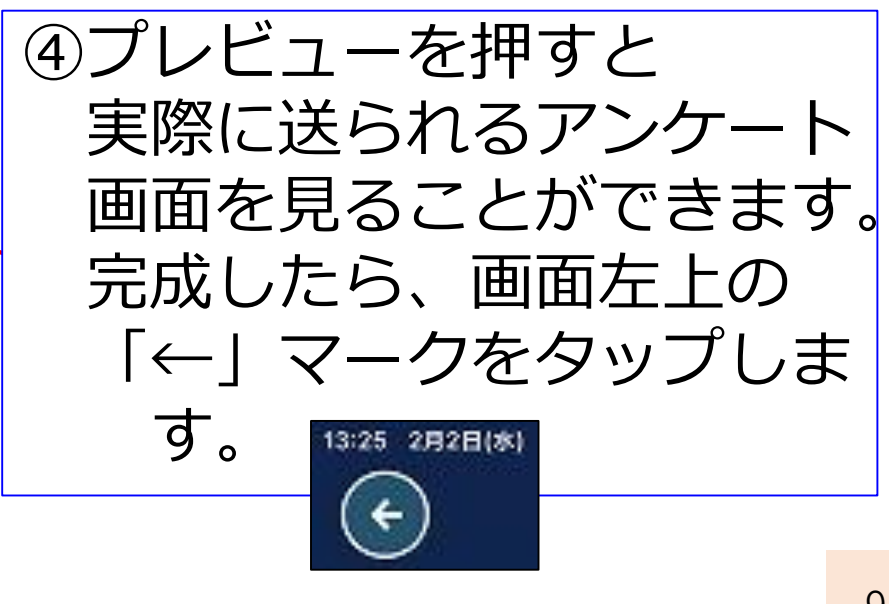

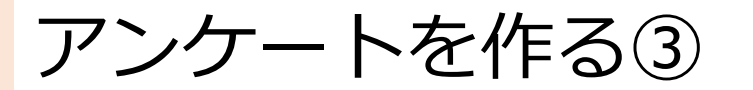

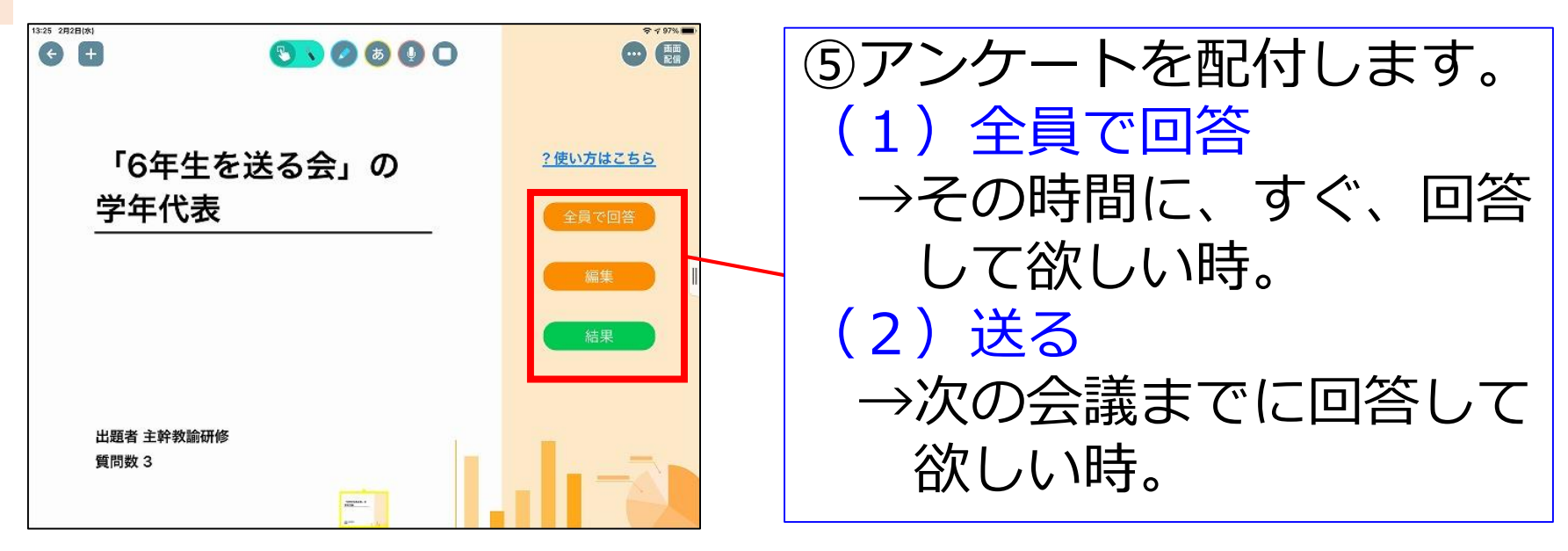

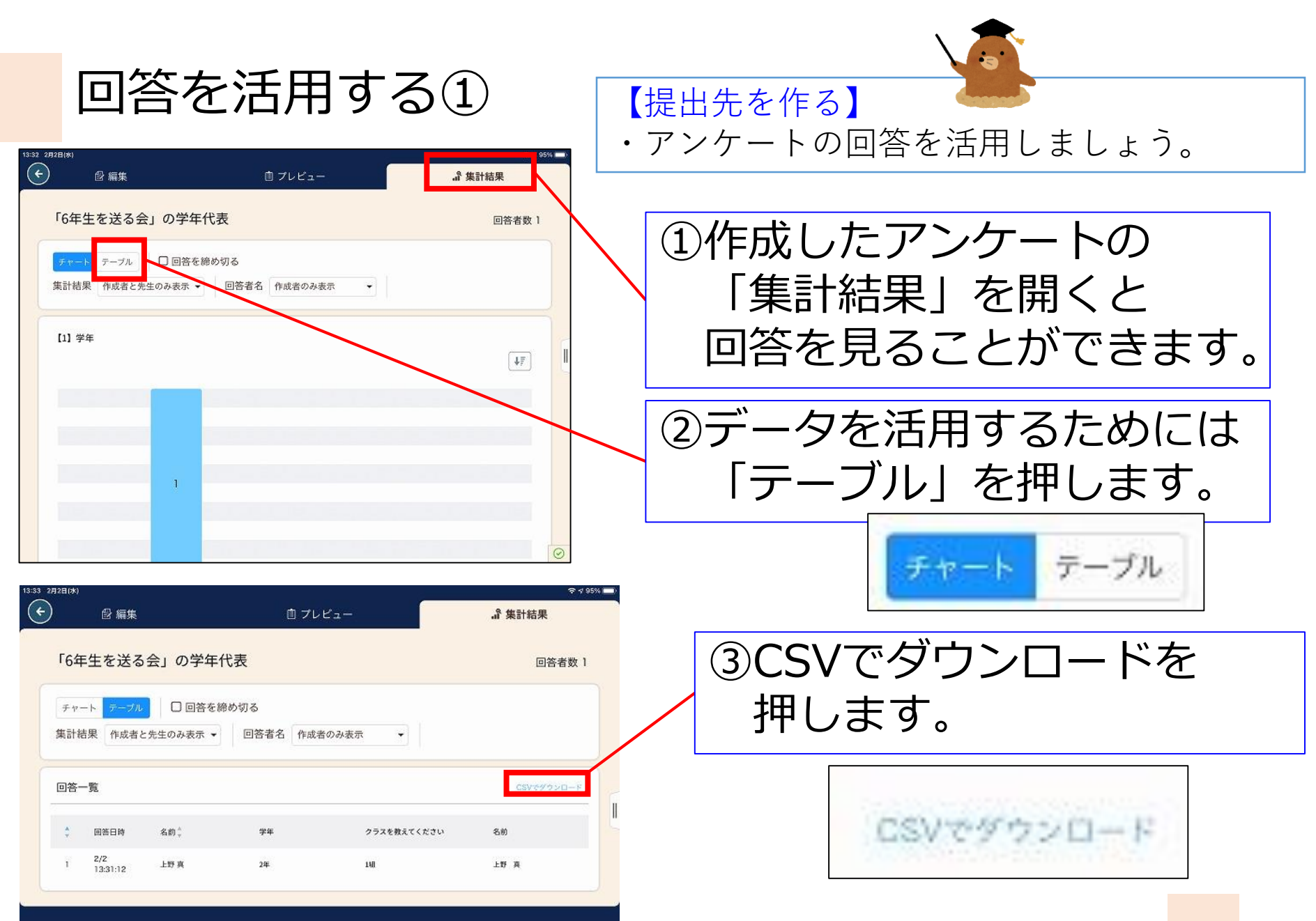

回答を活用する②

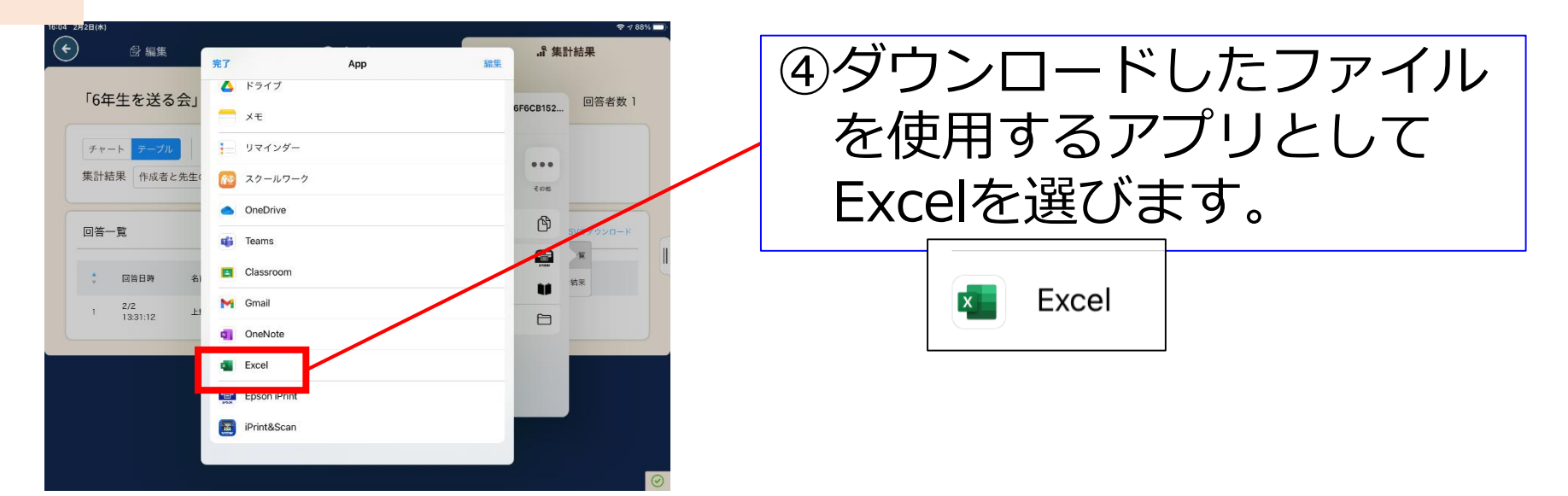

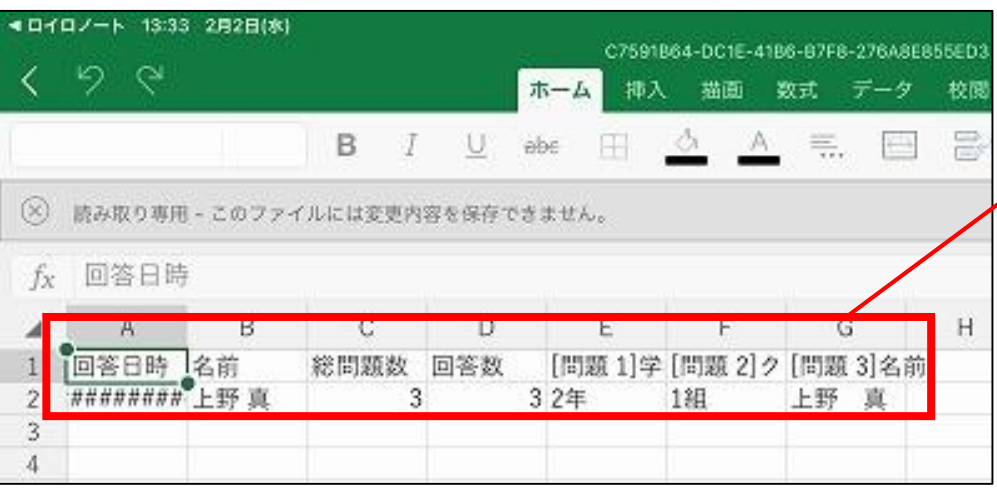

#### ⑤回答がExcelにダウンロー ドされました。

簡単な意見集約①

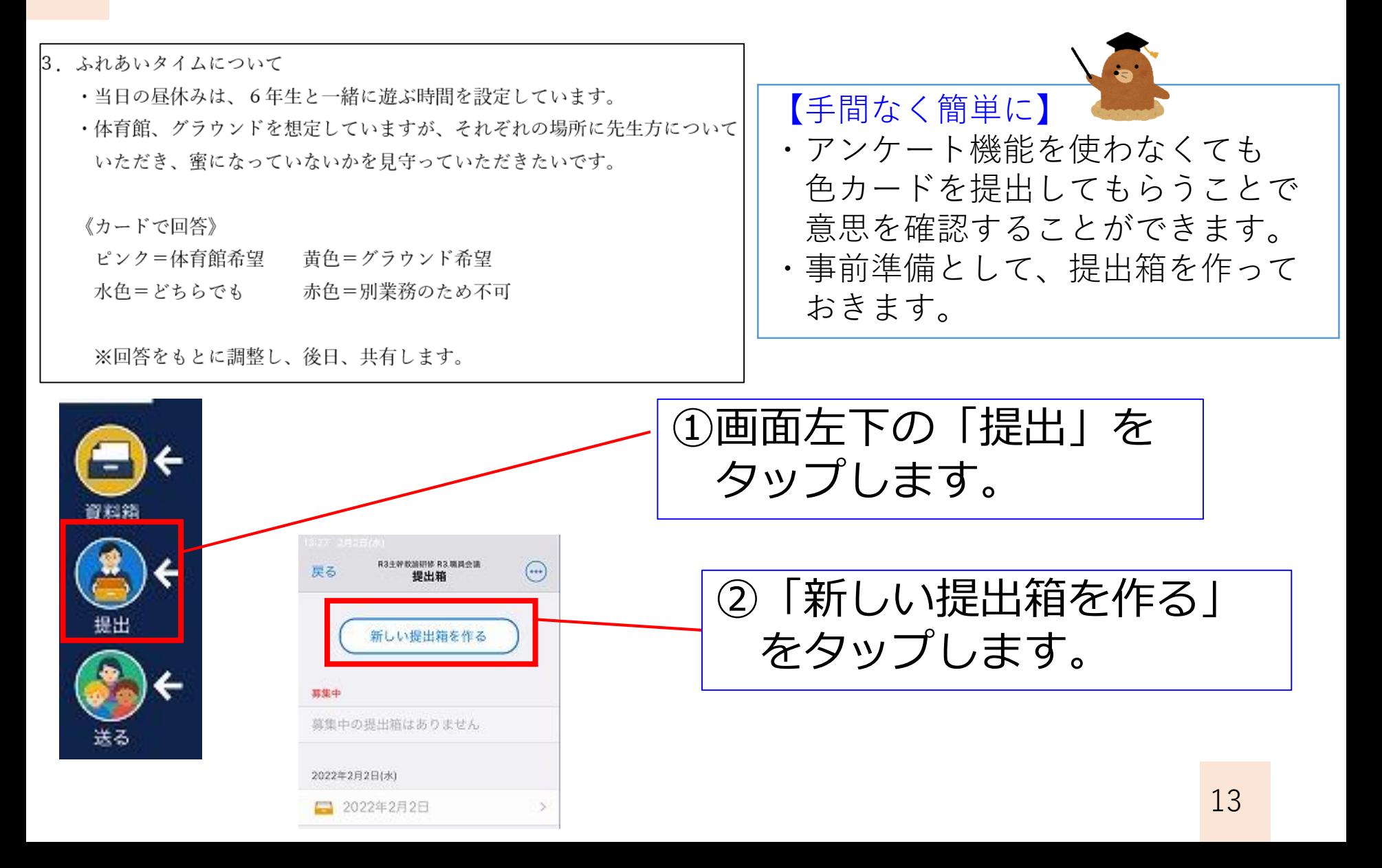

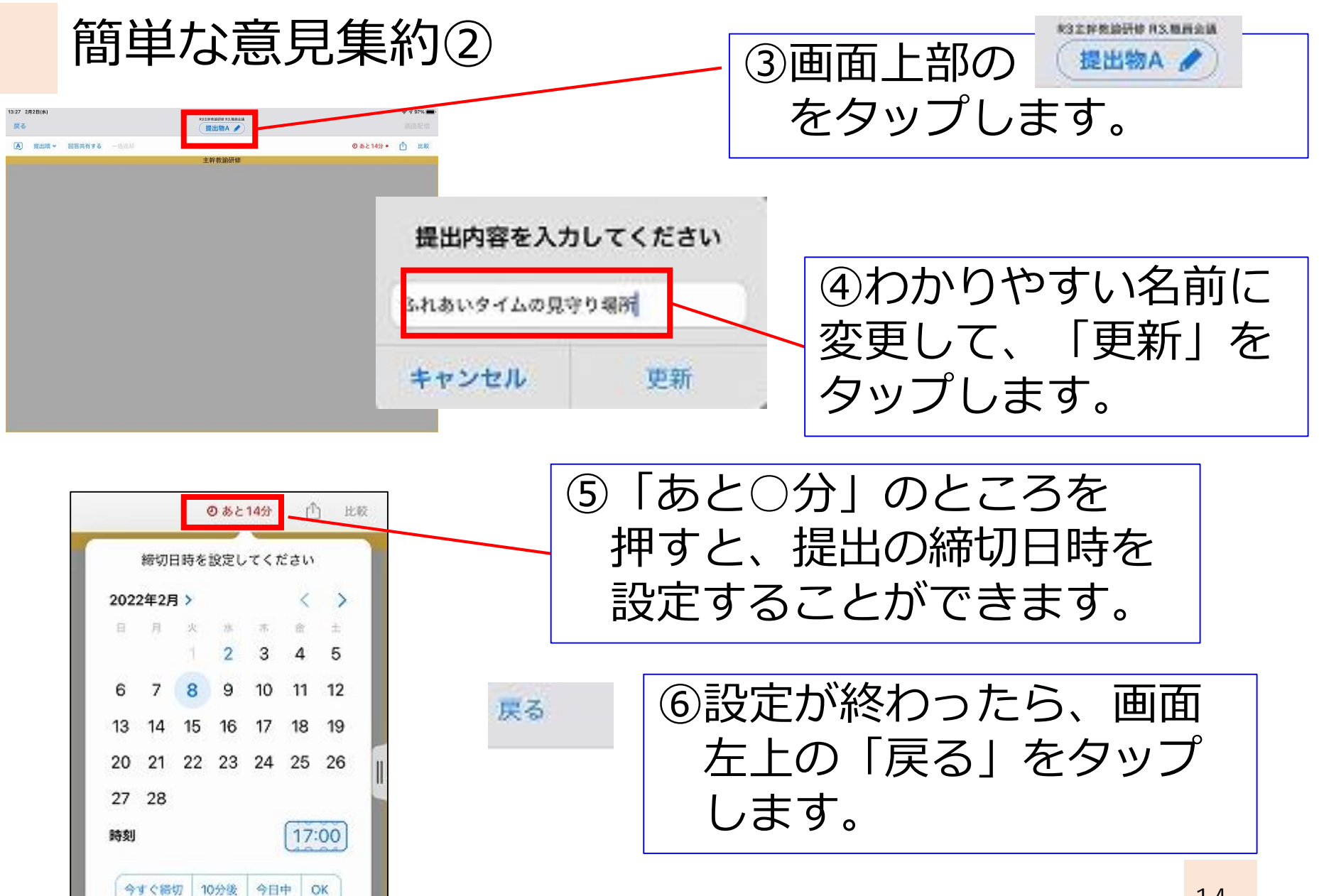

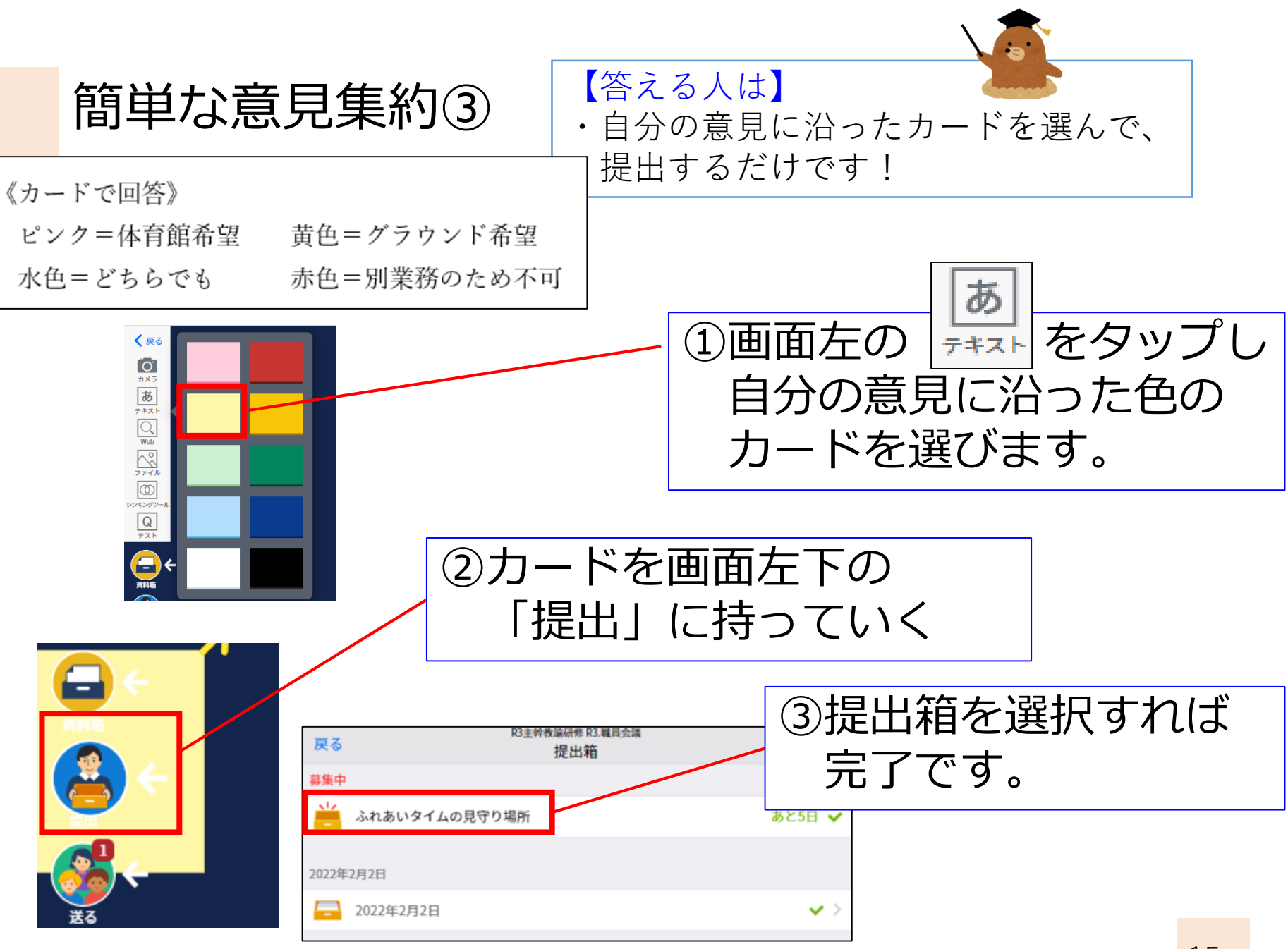

## その他、職員会議で使えるアイデア

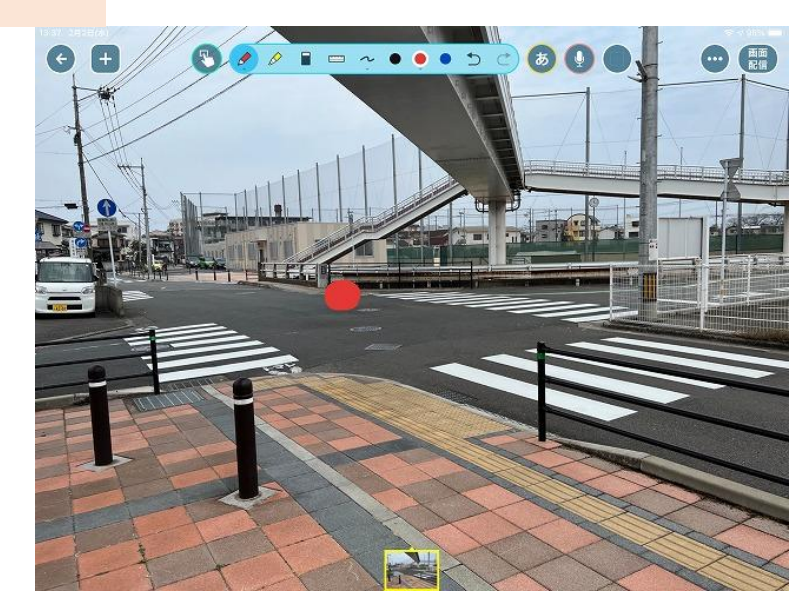

《危険箇所の共有》 ①担当の方が現地を撮影 ②職員会議で、全員に送付 ③担任が、受け取った画像を 児童生徒に送付

④児童生徒は、写真に気を付ける ポイントを書き込む

⑤素敵なアイデアは、全校で 共有する

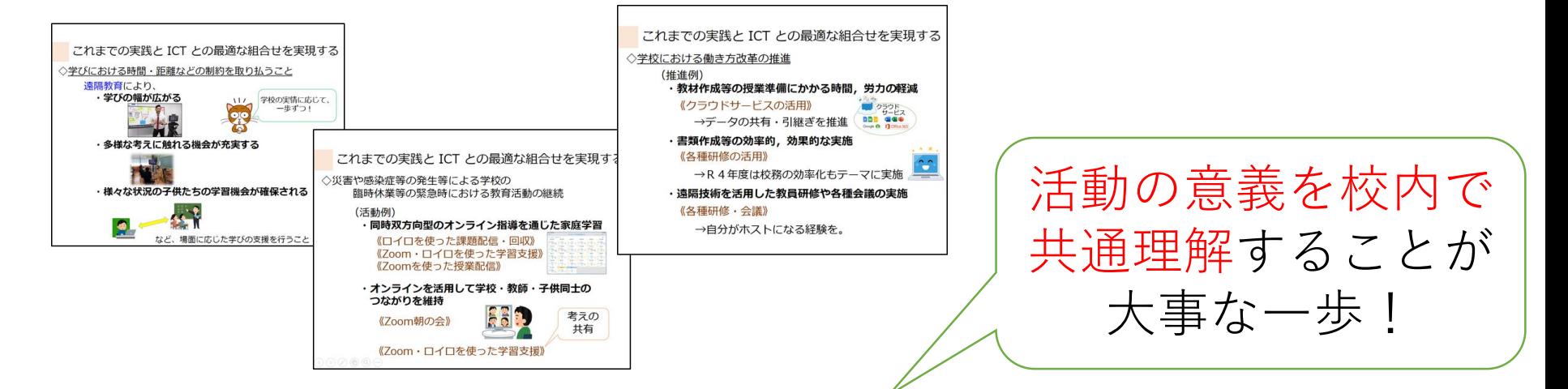

新たな教育課題への対応力を高める

~校務の効率化に向けた クラウドサービスの活用法~

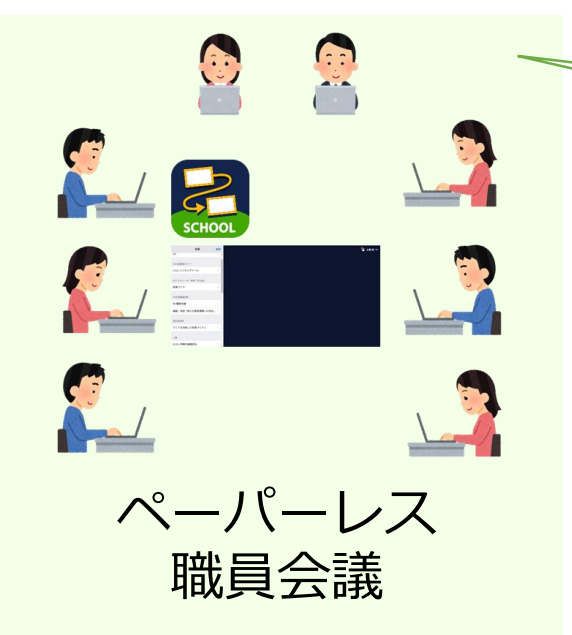

・負担軽減が見込めるもの ・気軽に取り組めるもの まずは、そこから